How To Setup Router As Access Point [Netgear](http://documents.westpecos.com/to.php?q=How To Setup Router As Access Point Netgear) >[>>>CLICK](http://documents.westpecos.com/to.php?q=How To Setup Router As Access Point Netgear) HERE<<<

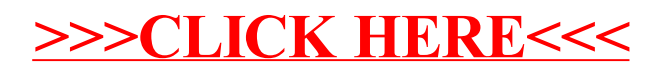